## Máster Título Propio Modelado 3D Orgánico

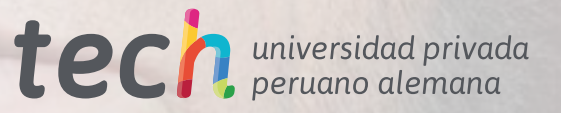

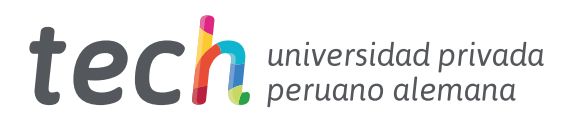

## Máster Título Propio Modelado 3D Orgánico

- » Modalidad: online
- » Duración: 12 meses
- » Titulación: TECH Universidad Privada Peruano Alemana
- » Acreditación: 60 ECTS
- » Horario: a tu ritmo
- » Exámenes: online

Acceso web: [www.techtitute.com/diseno/master/master-modelado-3d-organico](http://www.techtitute.com/diseno/master/master-modelado-3d-organico)

# Índice

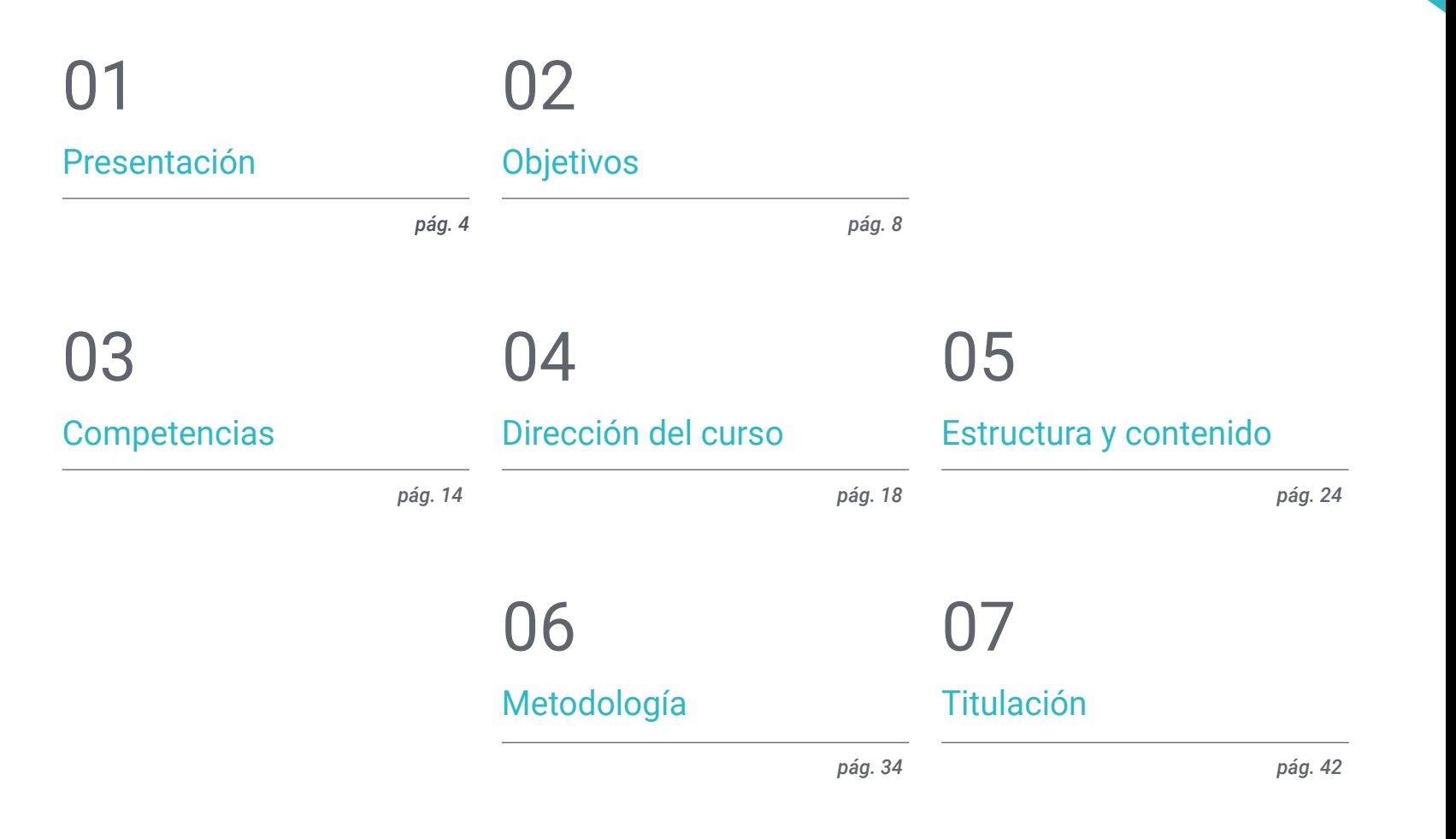

## <span id="page-3-0"></span>Presentación 01

Ya sea en cine, series o videojuegos, el modelado 3D está en pleno auge, pues los presupuestos más holgados de las grandes producciones permiten y requieren de profesionales avanzados en la creación de personajes, animales o entornos realistas. Con un software en constante actualización y una industria cambiante y más exigente, el profesional del diseño debe estar preparado para crear cualquier tipo de modelo de una forma orgánica y creíble, siendo capaz de hacer dudar al espectador sobre si lo que observa es real. Por este motivo TECH, ha elaborado esta completa titulación, con la que el diseñador adquirirá las competencias necesarias para revalorizar su profesionalidad en el campo del modelado 3D orgánico.

a tissimus d

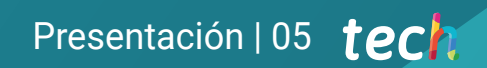

Tensor fascia latae Sartorious

 $\frac{1}{3} \epsilon_{2} \epsilon_{2} \epsilon_{2}$ 

 $U^{\mu}$ 

Thiop

orsi

External abdominal oblique

*Trabajarás para las mejores productoras del mercado gracias a tu pericia y habilidades en el modelado 3D"* 

## tech 06 | Presentación

El público es cada vez más exigente con la calidad de las películas, series y videojuegos que consume, pues ante la alta oferta de contenido audiovisual del mercado, solo aquellas producciones con una alta calidad y una propuesta de valor diferenciadora serán las que acaben triunfando y quedándose en la retina de los espectadores.

Parte de la responsabilidad de este éxito recae, muchas veces, en los departamentos de modelado 3D, pues las superproducciones usan con mayor frecuencia tecnologías de vanguardia para incorporar elementos reales o de fantasía en sus escenas. Por este motivo el profesional del diseño debe tener un manejo experto de las herramientas más novedosas del mercado, a fin de tener la mejor propuesta de valor posible ante empresas que solo buscan la máxima calidad.

Por ello, TECH ha preparado este Máster Título Propio en Modelado 3D Orgánico, en el que el alumno aprenderá a perfeccionar el uso de las herramientas más demandadas del mercado: Maya, ZBrush, Blender y Unreal Engine. Con una metodología sofisticada y avanzada, el alumno tendrá a su disposición todos los conocimientos y aptitudes necesarias para triunfar creando modelos 3D para las principales compañías de la industria audiovisual o de videojuegos.

Además, TECH facilita a sus alumnos el poder cursar esta titulación ofreciéndola en un formato completamente online, sin clases ni horarios fijos predeterminados. Esto implica que es el estudiante el que pauta sus propios ritmos de aprendizaje, pudiendo compatibilizar la capacitación con sus responsabilidades laborales, personales o profesionales.

A esto hay que añadir la opción de acceder a un conjunto de 10 *Masterclasses* exclusivas y complementarias, impartidas por un reconocido docente internacional, un prestigioso especialista en Modelado 3D. Gracias a su orientación, los egresados adquirirán las habilidades y los conocimientos esenciales en este campo, asegurando el aumento de sus posibilidades en el ámbito laboral.

Este Máster Título Propio en Modelado 3D Orgánico contiene el programa educativo más completo y actualizado del mercado. Sus características más destacadas son:

- » El desarrollo de casos prácticos presentados por expertos en el modelado 3D
- » Los contenidos gráficos, esquemáticos y eminentemente prácticos con los que está concebido recogen una información práctica sobre aquellas disciplinas indispensables para el ejercicio profesional
- » Los ejercicios prácticos donde realizar el proceso de autoevaluación para mejorar el aprendizaje
- » Su especial hincapié en metodologías innovadoras
- » Las lecciones teóricas, preguntas al experto, foros de discusión de temas controvertidos y trabajos de reflexión individual
- » La disponibilidad de acceso a los contenidos desde cualquier dispositivo fijo o portátil con conexión a internet

*¿Quieres convertirte en un experto en Modelado 3D? Ahora tienes la oportunidad de acceder a 10 Masterclasses únicas, diseñadas por un especialista de talla internacional en este campo"* 

### Presentación | 07 tech

*Estarás más cerca del puesto de diseñador 3D de éxito con el que sueñas tras finalizar esta capacitación"* 

El programa incluye en su cuadro docente a profesionales del sector que vierten en esta capacitación la experiencia de su trabajo, además de reconocidos especialistas de sociedades de referencia y universidades de prestigio.

Su contenido multimedia, elaborado con la última tecnología educativa, permitirá al profesional un aprendizaje situado y contextual, es decir, un entorno simulado que proporcionará una capacitación inmersiva programada para entrenarse ante situaciones reales.

El diseño de este programa se centra en el Aprendizaje Basado en Problemas, mediante el cual el profesional deberá tratar de resolver las distintas situaciones de práctica profesional que se le planteen a lo largo del curso académico. Para ello, contará con la ayuda de un novedoso sistema de vídeo interactivo realizado por reconocidos expertos. *Define el futuro de la industria del modelado 3D con personajes, entornos y criaturas que sirvan de inspiración para miles de diseñadores en todo el mundo.*

*Esta es la oportunidad que buscabas para dar un salto de gran calidad personal y profesional en el mundo del diseño 3D.*

# <span id="page-7-0"></span>Objetivos 02

El objetivo de este Máster Título Propio es el de dotar al alumno de las competencias más actuales y vanguardistas en el campo del modelado y diseño 3D, orientado especialmente a modelos orgánicos que requieren de un gran realismo. Gracias a estos conocimientos el egresado se distinguirá de forma pronunciada respecto al resto de diseñadores, debido al set de habilidades únicas con las que poder esculpir, texturizar y renderizar cualquier tipo de criatura o en torno con la mayor calidad posible.

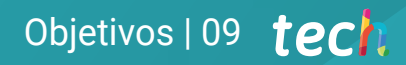

*Tienes claro tu objetivo profesional: alcanzar el cénit de tu potencial como diseñador. TECH te ayudará a conseguirlo con la mejor capacitación del mercado que podrás encontrar"*

## tech 10 | Objetivos

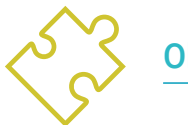

### Objetivos generales

- » Ampliar los conocimientos en anatomía humana y animal a fin de desarrollar criaturas hiperrealistas
- » Dominar la retopología, UV y texturizado para perfeccionar los modelos creados
- » Crear un flujo de trabajo óptimo y dinámico con el que trabajar de manera más eficiente el modelado 3D
- » Tener las aptitudes y conocimientos más demandados en la industria 3D para poder optar a los mejores puestos de trabajo

*Estarás en las mejores posiciones de los departamentos de diseño gráfico gracias a tu maestría con las herramientas más utilizadas de la industria"* 

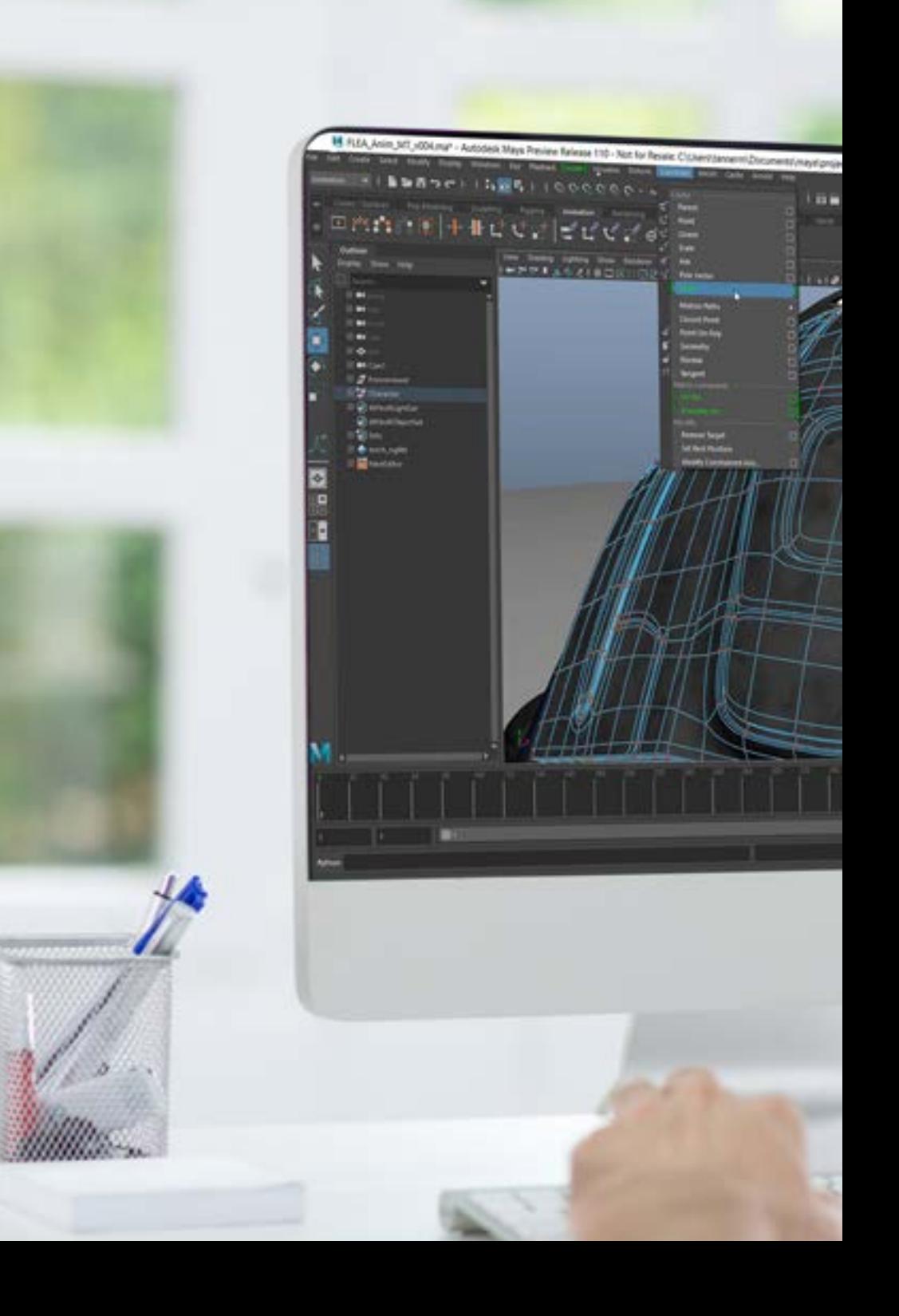

## Objetivos | 11 tech

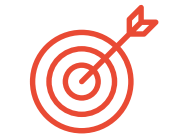

**NVILLA poement CLIA, Anima AIT until man** 

#### Objetivos específicos

#### Módulo 1. Anatomía

- » Investigar la anatomía humana tanto masculina como femenina
- » Desarrollar el cuerpo humano de alto detalle
- » Esculpir un rostro de forma hiper realista

#### Módulo 2. Retopología y Maya *Modeling*

- » Dominar las diferentes técnicas de esculpido profesional
- » Crear una retopología avanzada de cuerpo entero y rostro en Maya
- » Profundizar en cómo aplicar detalles mediante Alphas y pinceles en ZBrush

#### Módulo 3. UV y texturizado con Allegorithmic Substance 3D Painter y MARI

- » Estudiar la forma más óptima de UV en maya y los sistemas de UDIM
- » Desarrollar los conocimientos para texturizar en Substance 3D Painter dirigido a videojuegos
- » Conocer los conocimientos para texturizar en MARI para modelos hiperrealistas
- » Aprender a crear texturas XYZ y mapas de Displacement sobre los modelos
- » Ahondar en la importación de las texturas en Maya

#### Módulo 4. Render, iluminación y posado de modelos

- » Descubrir conceptos avanzados de iluminación y fotografía para vender modelos de forma más eficiente
- » Desarrollar el aprendizaje del posado del modelo mediante diferentes técnicas
- » Profundizar en el desarrollo de un rig en Maya para la posterior posible animación del modelo
- » Observar el control y uso del Reder del modelo, dando a relucir todos sus detalles

## tech 12 | Objetivos

#### Módulo 5. Creación de pelo para videojuegos y películas

- » Ahondar en el uso avanzado de XGen en Maya
- » Crear pelo destinado a películas
- » Estudiar el pelo mediante Cards para videojuegos
- » Desarrollar texturas propias para el pelo
- » Ver el diferente uso de los pinceles de cabello en ZBrush

#### Módulo 6. Simulación de ropa

- » Estudiar el uso de Marvelous Designer
- » Crear simulaciones de tejidos en Marvelous Designer
- » Practicar diferentes tipos de patrones complejos en Marvelous Designer
- » Profundizar en el *Workflow* del trabajo profesional desde Marvelous a ZBrush
- » Desarrollar el texturizado y el *Shading* de ropas y tejidos en MARI

#### Módulo 7. Personajes estilizados

- » Enfocar los conocimientos anatómicos en formas más simples y *Cartoon*
- » Crear un modelo cartoon desde la base al detalle aplicando lo aprendido anteriormente
- » Repasar las técnicas aprendidas en el curso en un estilo diferente de modelado

#### Módulo 8. Modelado de criaturas

- » Aprender el modelado de diferentes tipos de anatomía animal
- » Repasar los diferentes tipos de reptiles y cómo crear las escamas con mapas de Displacement y Alphas
- » Investigar cómo exportar modelos a MARI para texturizarlos de manera realista
- » Profundizar sobre el Grooming y cómo hacerlo en los animales con XGen
- » Renderizar modelos en Arnold Render de Maya

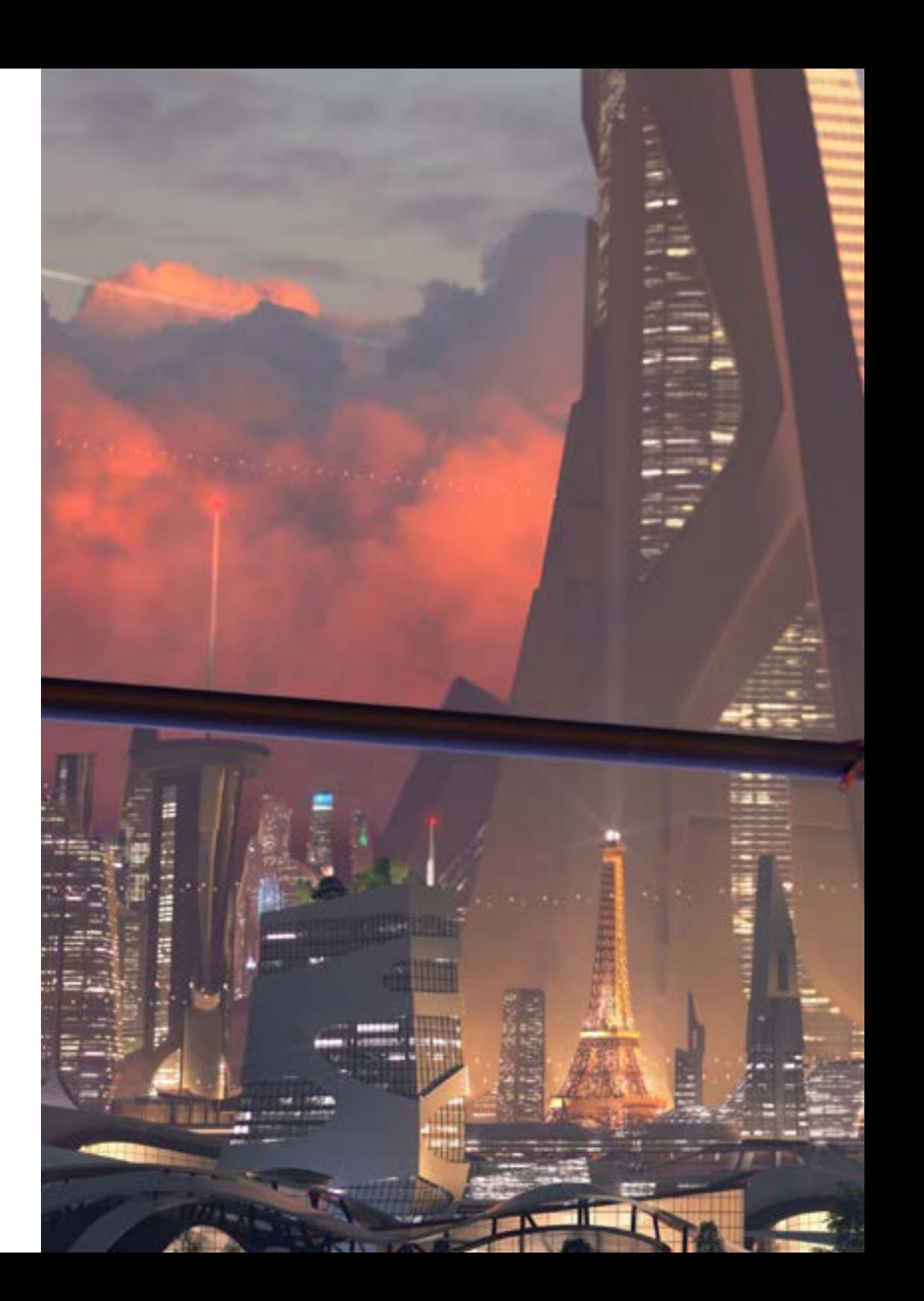

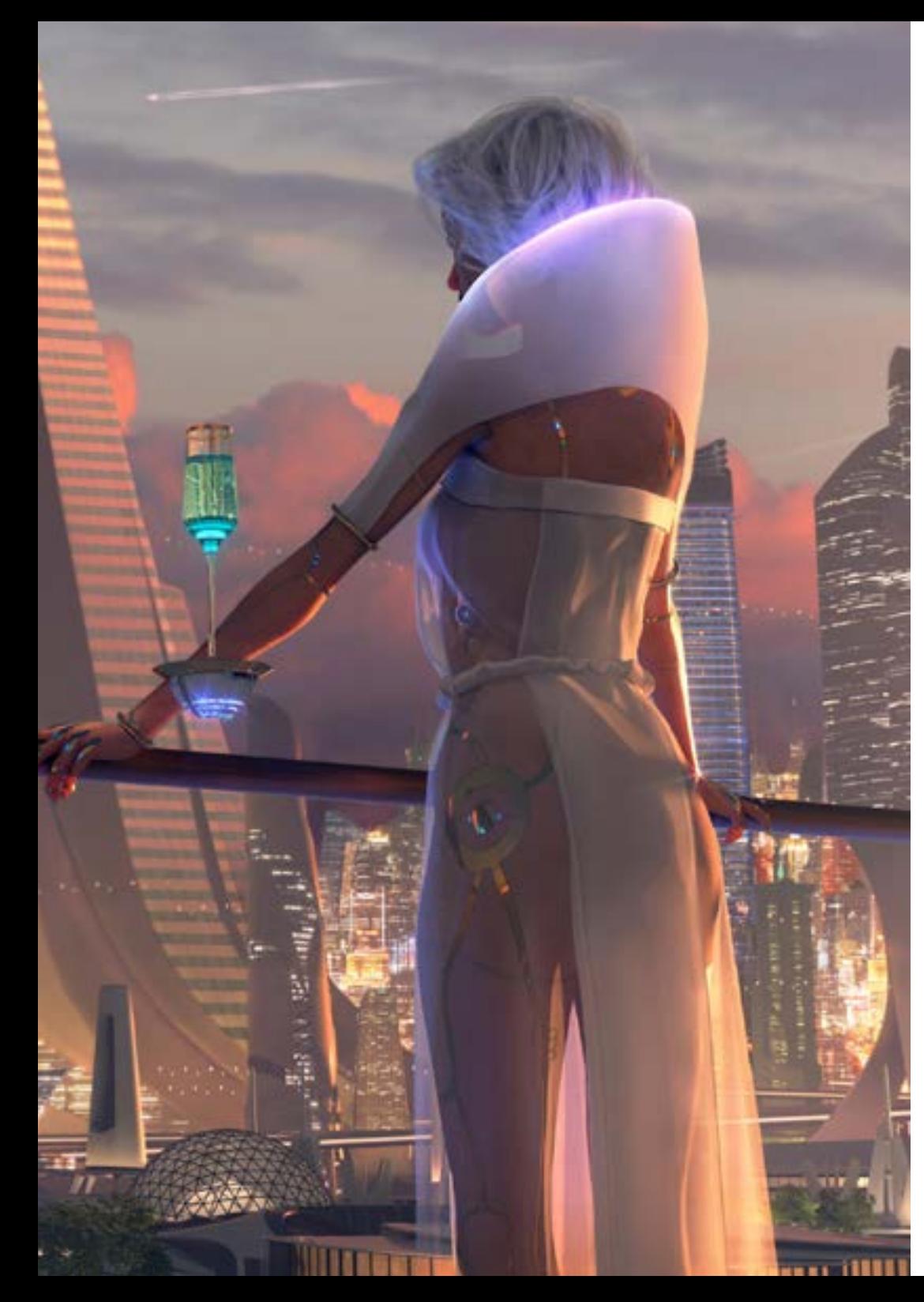

## Objetivos | 13 tech

#### Módulo 9. Blender: un nuevo giro en la industria

- » Desenvolverse en el software de manera sobresaliente
- » Trasladar conocimientos de Maya y ZBrush a Blender para poder crear modelos increíbles
- » Ahondar en el sistema de nodos de *Blender* para crear diferentes *Shaders* y materiales
- » Renderizar los modelos de prácticas de *Blender* con los dos tipos de motores de render Eevee y Cycles

#### Módulo 10. Creación de entornos orgánicos en Unreal Engine

- » Estudiar la funcionalidad del software y la configuración del proyecto
- » Ahondar en el estudio de PST y el *Storytelling* de la escena para lograr un buen diseño para el *Environment*
- » Conocer las diferentes técnicas de modelado de terrenos y de elementos orgánicos, además de la implementación de los propios modelos escaneados
- » Profundizar en el sistema de creación de vegetación y cómo controlarlo a la perfección en Unreal Engine
- » Crear diferentes tipos de texturizado de las piezas del proyecto, así como el *Shading* y materiales con sus correspondientes configuraciones
- » Desarrollar los conocimientos sobre los distintos tipos de luces, atmósferas, partículas y niebla, cómo colocar diferentes tipos de cámaras y sacar capturas para tener la composición de diferentes formas

## <span id="page-13-0"></span>Competencias 03

Las competencias que adquiere el alumno en esta titulación son las más demandadas actualmente en la industria del diseño 3D. El personal docente al cargo de la elaboración del temario tiene una dilatada experiencia a la hora de abarcar proyectos de modelado tridimensional, por lo que es consciente de las exigencias del mercado y ha plasmado los mejores conocimientos posibles en el material didáctico. Así, el alumno egresa del Máster Título Propio en Modelado 3D Orgánico con todo el currículo de aptitudes necesarias para poder optar a los puestos de mayor prestigio y exigencia.

*Serás el mejor profesional posible del modelado 3D gracias una habilidad experta en multitud de herramientas de diseño que no se enseñan en otras titulaciones"*

## tech 16 | Competencias

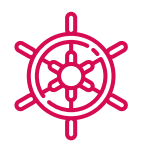

### Competencias generales

- » Crear cualquier tipo de ser vivo completamente orgánico incluyendo su ropa y sus Props de manera autónoma y con una gran calidad
- » Adaptarse a cualquier tipo de *Workflow* del sector, usando el más conveniente para cada tipo de trabajo
- » Crear el esqueleto de un personaje usando un Rig para comprobar su funcionalidad y corregir fallos
- » Utilizar los mejores y más extendidos softwares de la industria en el ámbito de esculpido y modelado 3D

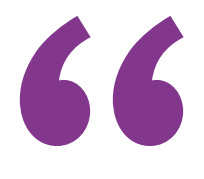

*Tu capacidad profesional estará reforzada con un currículo de habilidades extraordinarias y un potencial artístico excelente para trasladar al 3D cualquier idea que te propongan"*

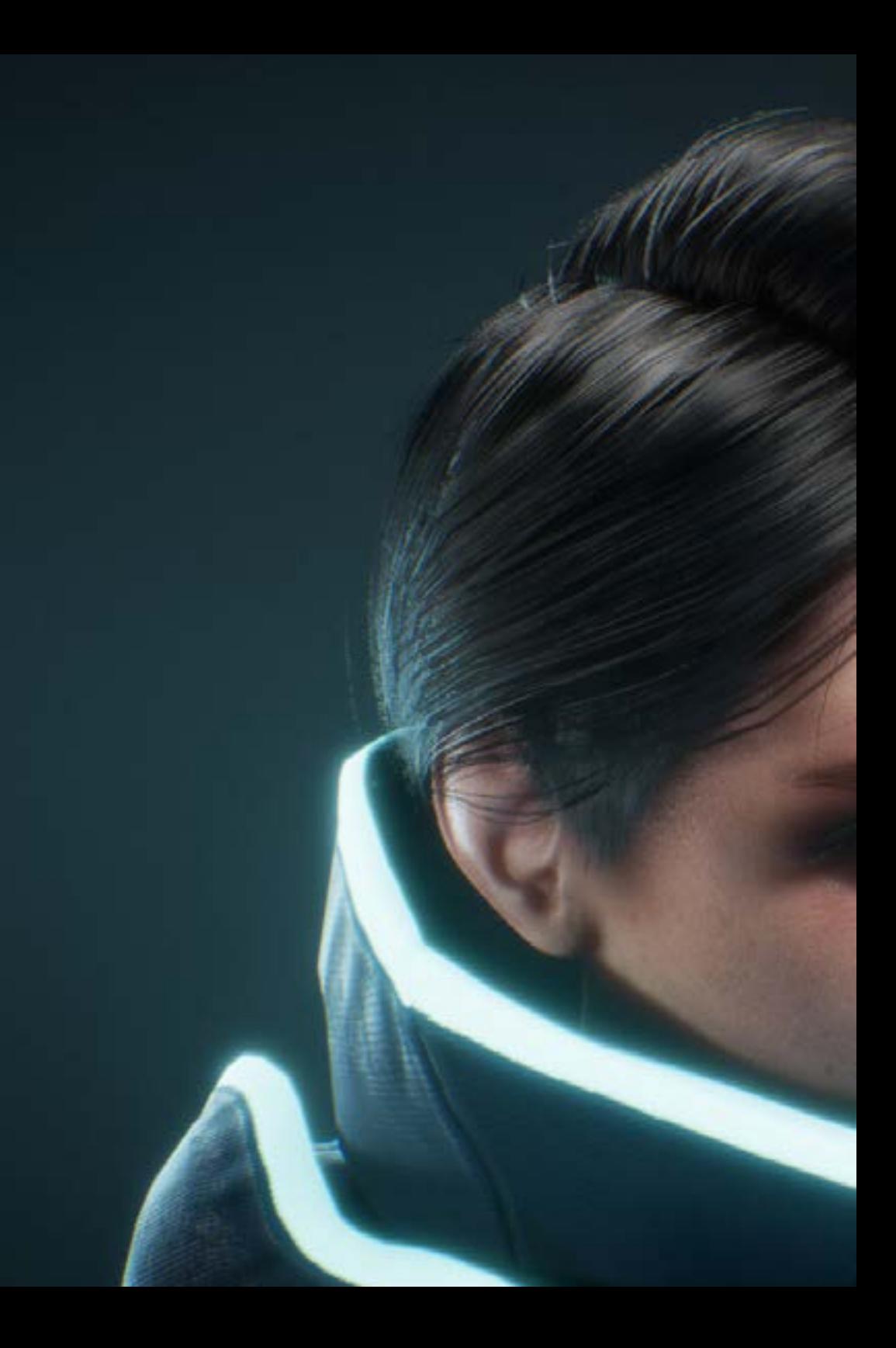

## Competencias | 17 tech

### Competencias específicas

- » Conocer en profundidad la anatomía del cuerpo, sacando el máximo partido a cada detalle
- » Asentar las bases artísticas para diferenciarse del resto de diseñadores
- » Realizar grandes modelos humanos tanto masculinos como femeninos
- » Resolver problemas de otros departamentos de trabajo
- » Aumentar la profesionalidad del alumno con competencias transversales en retopología
- » Conocer la influencia de una buena topología en todos los niveles de producción
- » Dominar el software MARI, de extensivo uso en la industria cinematográfica
- » Conocer el estándar en texturizado de videojuegos a través de Substance
- » Profundizar en las demandas actuales de la industria de cine y videojuegos para ofrecer las mejores soluciones posibles en diseño
- » Dominar el renderizado para evitar modelos que luzcan mal o no cumplan los estándares exigidos
- » Presentar modelos y *Portfolios* de diseño de manera profesional
- » Refinar la composición de luz, forma, color y pose de los modelos para revalorizar el trabajo
- » Conocer y satisfacer las demandas en creación de pelo para cine y videojuegos
- » Crear cabellos dominando diferentes estilos artísticos
- » Dominar la herramienta Marvelous Designer y sus complejos patrones
- » Crear personajes realistas o *Cartoon* de forma versátil y verosímil
- » Conocer la anatomía de todo tipo de criaturas para representarlas de forma fidedigna
- » Dominar Unreal Engine y *Blender* de manera más eficaz que la mayoría de diseñadores

## <span id="page-17-0"></span>Dirección del curso 04

El personal docente elegido por TECH para la realización de este Máster Título Propio en Modelado 3D Orgánico tiene una amplia experiencia en diferentes tipos de trabajo de diseño tanto para la industria de los videojuegos como para la animación y creación de escenas en diversos proyectos. Gracias a esta experiencia profesional, el alumno se beneficia de estudiar una teoría adaptada a las realidades del mercado actual, dominando los aspectos más demandados por las empresas y que no son impartidos en las facultades tradicionales de diseño.

*Está en tus manos la oportunidad de obtener una ventaja artística competitiva de gran calidad. No la dejes escapar y matricúlate ya"* 

### tech 20 | Dirección del curso

#### Director Invitado Internacional

Joshua Singh es un destacado profesional con más de 20 años de experiencia en la industria de los videojuegos, reconocido internacionalmente por sus habilidades en dirección de arte y desarrollo visual. Con una sólida capacitación en software como Unreal, Unity, Maya, ZBrush, Substance Painter y Adobe Photoshop, ha dejado una huella significativa en el campo del diseño de juegos. Además, su experiencia abarca el desarrollo visual tanto en 2D como en 3D, y se distingue por su capacidad para resolver problemas de manera colaborativa y reflexiva en entornos de producción.

Asimismo, como Director de Arte en Marvel Entertainment, ha colaborado y guiado a equipos de élite de artistas, garantizando que las obras cumplan con los estándares de calidad requeridos. También se ha desempeñado como Artista de Personajes Principales en Proletariat Inc., donde ha creado un ambiente seguro para su equipo y ha sido responsable de todos los activos de personajes en videojuegos.

Con una destacada trayectoria, que incluye roles de liderazgo en empresas como Wildlife Studios y Wavedash Games, Joshua Singh ha sido un defensor del desarrollo artístico y un mentor para muchos en la industria. Sin olvidar su paso por grandes y reconocidas compañías, como Blizzard Entertainment y Riot Games, en las que ha trabajado como Artista de Personajes Sénior. Y, entre sus proyectos más relevantes, sobresale su participación en videojuegos de enorme éxito, entre ellos *Marvel's Spider-Man 2, League of Legends* y *Overwatch*.

Así, su habilidad para unificar la visión de Producto, Ingeniería y Arte ha sido fundamental para el éxito de numerosos proyectos. Más allá de su trabajo en la industria, ha compartido su experiencia como instructor en la prestigiosa Gnomon School of VFX y ha sido presentador en eventos de renombre como el Tribeca Games Festival y la Cumbre ZBrush.

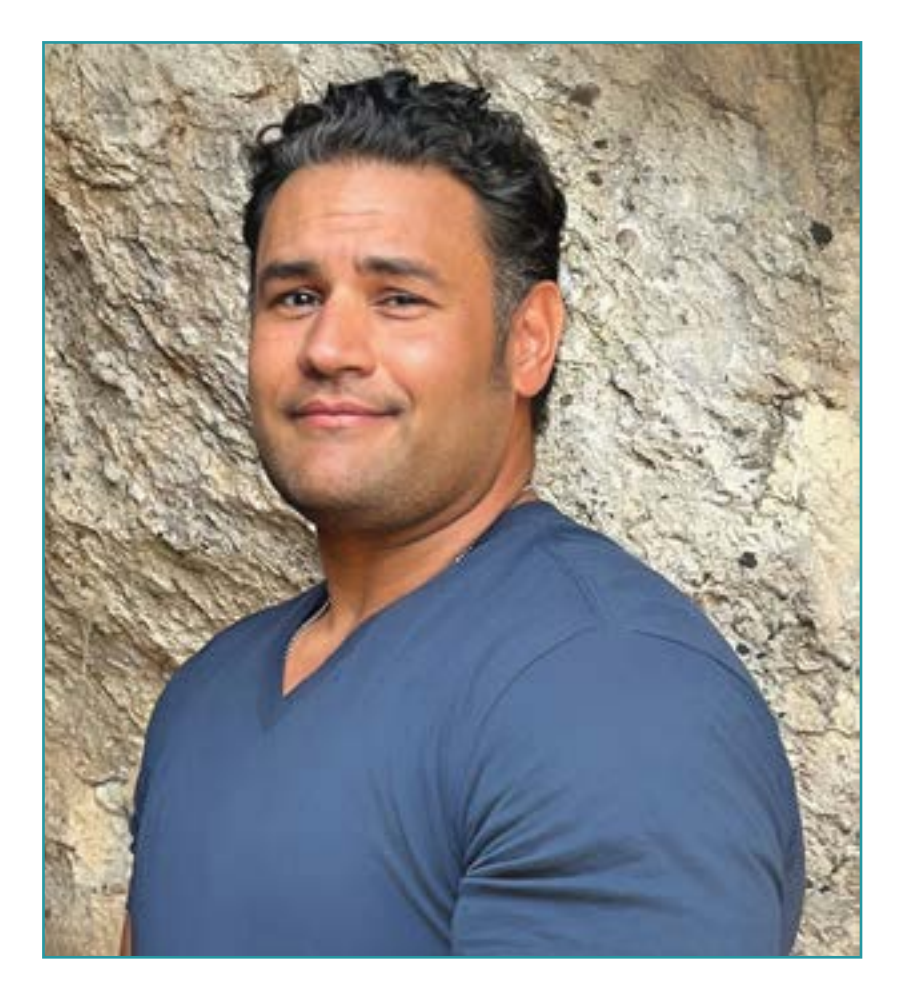

## D. Singh, Joshua

- Director de Arte en Marvel Entertainment, California, Estados Unidos
- Artista de Personajes Principales en Proletariat Inc.
- Director de Arte en Wildlife Studios
- Director de Arte en Wavedash Games
- Artista de Personajes Sénior en Riot Games
- Artista de Personajes Sénior en Blizzard Entertainment
- Artista en Iron Lore Entertainment
- Artista 3D en Sensory Sweep Studios
- Artista Sénior en Wahoo Studios/Ninja Bee
- Estudios Generales por la Universidad Estatal de Dixie
- Título en Diseño Gráfico por el Colegio Técnico Eagle Gate

*Gracias a TECH podrás aprender con los mejores profesionales del mundo"*

 $\mathbf{6}$ 

## tech 22 | Dirección del curso

#### Dirección

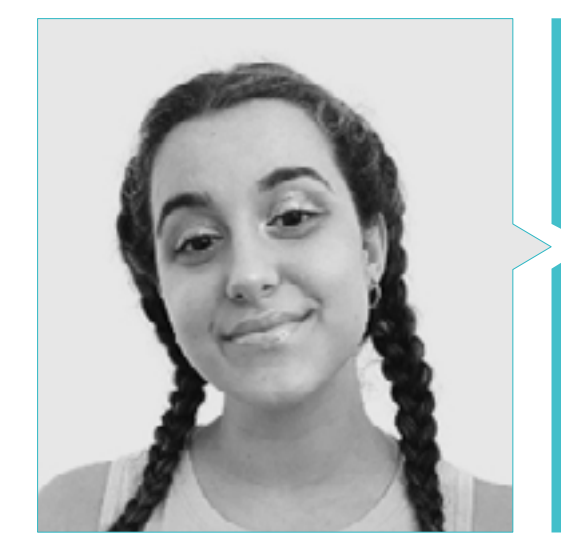

#### Dña. Gómez Sanz, Carla

- Especialista en Animación 3D
- Concept *Artist*, Modelador 3D y *Shading* en Timeless Games Inc
- Consultora de diseño de viñetas y animaciones para propuestas comerciales en multinacionales españolas
- Especialista 3D en Blue Pixel 3D
- Técnico Superior en Animación 3D, Videojuegos y Entornos Interactivos en CEV Escuela Superior de Comunicación, Imagen y Sonido
- Máster y Bachelor Degree en Arte 3D, Animación y Efectos Visuales para Videojuegos y Cine en CEV Escuela Superior de Comunicación, Imagen y Sonido

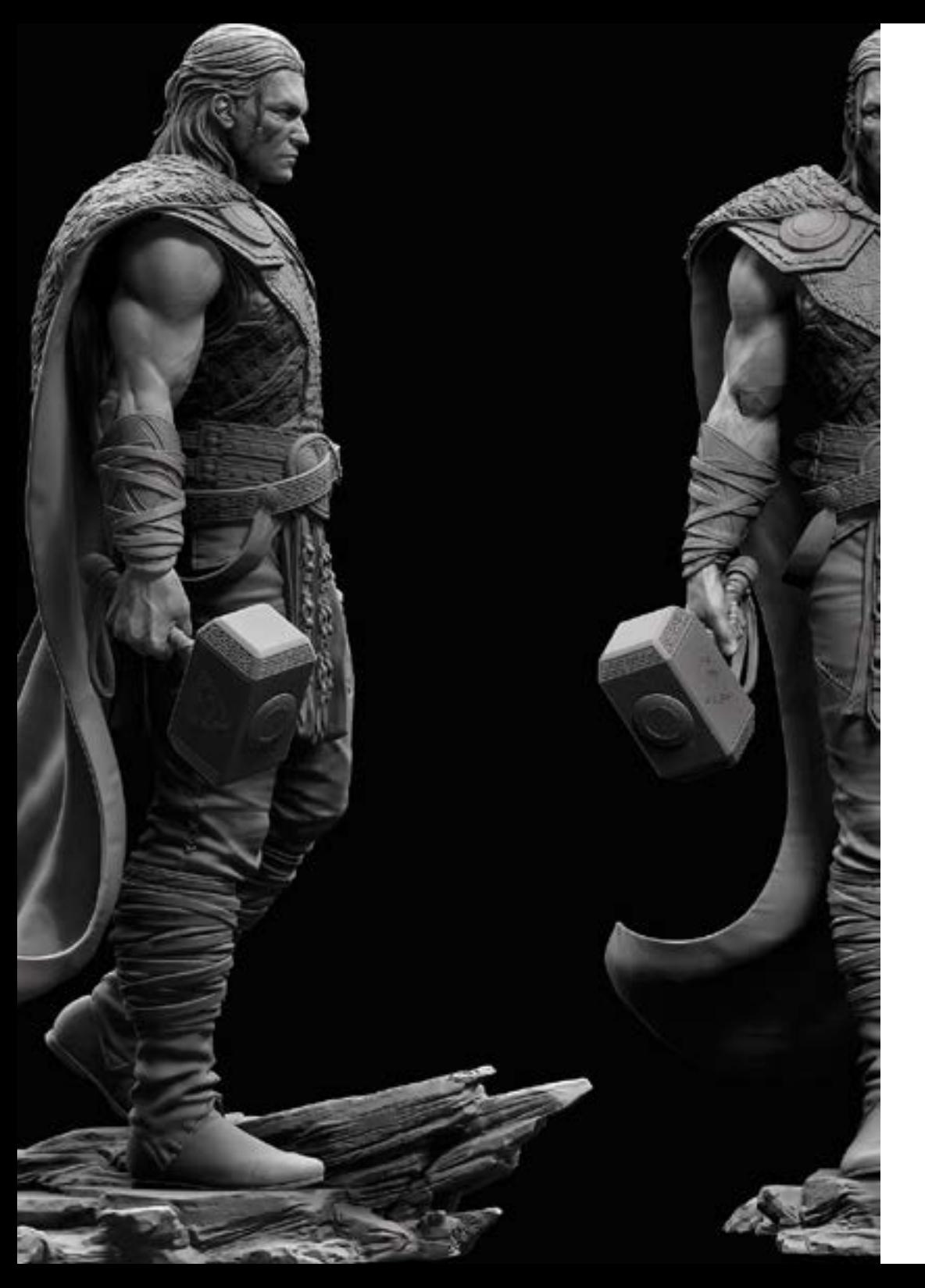

## Dirección del curso | 23 tech

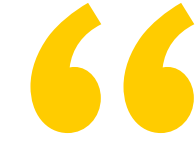

*Aprovecha la oportunidad para conocer los últimos avances en esta materia para aplicarla a tu práctica diaria"*

## <span id="page-23-0"></span>Estructura y contenido 05

Este Máster Título Propio en Modelado 3D ha sido diseñado siguiendo los estándares educativos más vanguardistas y actuales, por lo que el alumno está obteniendo una enseñanza de gran calidad en la que poder aprovechar al máximo todos los contenidos de la misma. Gracias al gran apoyo audiovisual del programa, sumado a las actividades basadas en casos reales y auténticos de la industria 3D, el alumno obtiene una experiencia educativa contextual con la que mejorar su propio desempeño personal incluso antes de finalizar la titulación.

*Obtén el Máster Título Propio en Modelado 3D Orgánico de forma directa, sin necesidad de realizar un trabajo final que consuma tu tiempo de estudio"*

## tech 26 | Estructura y contenido

#### Módulo 1. Anatomía

- 1.1. Masas esqueléticas generales, proporciones
	- 1.1.1. Los huesos
	- 1.1.2. El rostro humano
	- 1.1.3. Cánones anatómicos
- 1.2. Diferencias anatómicas entre géneros y tamaños
	- 1.2.1. Formas aplicadas a personajes
	- 1.2.2. Curvas y rectas
	- 1.2.3. Comportamientos huesos, músculos y piel
- 1.3. La cabeza
	- 1.3.1. El cráneo
	- 1.3.2. Músculos de la cabeza
	- 1.3.3. Capas: piel, hueso y músculo. Expresiones faciales
- 1.4. El torso
	- 1.4.1. Musculatura del torso
	- 1.4.2. Eje central del cuerpo
	- 1.4.3. Diferentes torsos
- 1.5. Los brazos
	- 1.5.1. Articulaciones: hombro, codo y muñeca
	- 1.5.2. Comportamiento de los músculos del brazo
	- 1.5.3. Detalle de la piel
- 1.6. Esculpido de la mano
	- 1.6.1. Huesos de la mano
	- 1.6.2. Músculos y tendones de la mano
	- 1.6.3. Piel y arrugas de las manos
- 1.7. Esculpido de la pierna
	- 1.7.1. Articulaciones: cadera, rodilla y tobillo
	- 1.7.2. Músculos de la pierna
	- 1.7.3. Detalle de la piel
- 1.8. Los pies
	- 1.8.1. Construcción de huesos para el pie
	- 1.8.2. Músculos y tendones del pie
	- 1.8.3. Piel y arrugas de los pies
- 1.9. Composición de la figura humana entera
	- 1.9.1. Creación completa de una base humana
	- 1.9.2. Unión de articulaciones y músculos
	- 1.9.3. Composición de piel, poros y arrugas
- 1.10. Modelo humano completo
	- 1.10.1. Pulido del modelo
	- 1.10.2. Hiperdetalle de la piel
	- 1.10.3. Composición

#### Módulo 2. Retopología y Maya *Modeling*

- 2.1. Retopología facial avanzada
	- 2.1.1. Importación a Maya y el uso del Quad Draw
	- 2.1.2. Retopología del rostro humano
	- 2.1.3. *Loops*
- 2.2. Retopología del cuerpo humano
	- 2.2.1. Creación de *Loops* en las articulaciones
	- 2.2.2. *Ngons y Tris* y cuándo usarlos
	- 2.2.3. Refinamiento de topología
- 2.3. Retopología de manos y pies
	- 2.3.1. Movimiento de las articulaciones pequeñas
	- 2.3.2. *Loops* y *Support Edges* para mejorar la base mesh de pies y manos
	- 2.3.3. Diferencia de *Loops* para distintas manos y pies
- 2.4. Diferencias entre Maya *Modeling vs ZBrush Sculpting*
	- 2.4.1. Diferentes *Workflow* para modelar
	- 2.4.2. Modelo base *Low Poly*
	- 2.4.3. Modelo *High Poly*

### Estructura y contenido | 27 **tech**

- 2.5. Creación de modelo humano desde 0 en maya
	- 2.5.1. Modelo humano empezando desde la cadera
	- 2.5.2. Forma base general
	- 2.5.3. Manos y pies y su topología
- 2.6. Transformación de modelo *Low Poly* en *High Poly*
	- 2.6.1. *ZBrush*
	- 2.6.2. *High Poly*: diferencias entre *Divide y Dynamesh*
	- 2.6.3. Forma de esculpir: alternación entre *Low Poly* y *High Poly*
- 2.7. Aplicación de detalles en *ZBrush*: poros, capilares, etc.
	- 2.7.1. *Alphas* y diferentes pinceles
	- 2.7.2. Detalle: pincel Dam Standard
	- 2.7.3. Proyecciones y *Surfaces* en *ZBrush*
- 2.8. Creación avanzada para los ojos en Maya
	- 2.8.1. Creación de las esferas: esclera, córnea e iris
	- 2.8.2. Herramienta Lattice
	- 2.8.3. Mapa de desplazamiento desde ZBrush
- 2.9. Uso de deformadores en Maya
	- 2.9.1. Deformadores de Maya
	- 2.9.2. Movimiento de la topología: *Polish*
	- 2.9.3. Pulido de la maya final
- 2.10. Creación de UV definitivas y aplicación del mapa de desplazamiento
	- 2.10.1. UV del personaje e importancia de tamaños
	- 2.10.2. Texturizado
	- 2.10.3. Mapa de desplazamiento

#### Módulo 3. UV y texturizado con Allegorithmic Substance 3D Painter y Mari

- 3.1. Creación de UV de alto nivel en maya
	- 3.1.1. UV faciales
	- 3.1.2. Creación y LayOut
	- 3.1.3. Advanced UV
- 3.2. Preparación de UV para sistemas UDIM enfocados a modelos de grandes producciones
	- 3.2.1. UDIM
	- 3.2.2. UDIM en Maya
	- 3.2.3. Texturas en 4K
- 3.3. Texturas XYZ: ¿qué son y cómo usarlas?
	- 3.3.1. XYZ. Hiperrealismo
	- 3.3.2. *MultiChannel Maps*
	- 3.3.3. *Texture Maps*
- 3.4. Texturizado: Videojuegos y Cine
	- 3.4.1. Substance 3D Painter
	- 3.4.2. MARI
	- 3.4.3. Tipos de texturizado
- 3.5. Texturizado en Substance 3D Painter destinado a videojuegos
	- 3.5.1. Bakear desde High a Low Poly
	- 3.5.2. Texturas PBR y su importancia
	- 3.5.3. ZBrush con Substance 3D Painter
- 3.6. Finalizar nuestras texturas de Substance 3D Painter
	- 3.6.1. *Scattering, Translucency*
	- 3.6.2. Texturizado de modelos
	- 3.6.3. Cicatrices, pecas, tatuajes, pinturas o maquillaje
- 3.7. Texturizado facial hiperrealista con texturas XYZ y mapas de Color
	- 3.7.1. Texturas XYZ en *ZBrush*
	- 3.7.2. Wrap
	- 3.7.3. Corrección de errores

## tern 28 | Estructura y contenido

- 3.8. Texturizado facial hiperrealista con texturas XYZ y mapas de Color
	- 3.8.1. Interfaz de MARI
	- 3.8.2. Texturización en MARI
	- 3.8.3. Proyección de texturas de piel
- 3.9. Detalle avanzado de Mapas de *Displacements* en ZBrush y MARI
	- 3.9.1. Pintado de texturas
	- 3.9.2. *Displacement* para hiperrealismo
	- 3.9.3. Creación de *Layers*
- 3.10. *Shading* e implementación de las texturas en Maya
	- 3.10.1. *Shaders* de la piel en Arnold
	- 3.10.2. Ojo Hiperrealista
	- 3.10.3. Retoques y consejos

#### Módulo 4. Render, iluminación y posado de modelos

- 4.1. Posado de personajes en *ZBrush*
	- 4.1.1. *Rig* en *ZBrush* con *ZSpheres*
	- 4.1.2. *Transpose Master*
	- 4.1.3. Acabado profesional
- 4.2. *Rigging* y pesado de nuestro propio esqueleto en Maya
	- 4.2.1. *Rig* en Maya
	- 4.2.2. Herramientas de *Rigging* con Advanced Skeleton
	- 4.2.3. Pesado del *Rig*
- 4.3. *Blend Shapes* para dar vida al rostro de vuestro personaje
	- 4.3.1. Expresiones faciales
	- 4.3.2. *Blend Shapes* de Maya
	- 4.3.3. Animación con Maya
- 4.4. Mixamo, una forma rápida de presentar nuestro modelo
	- 4.4.1. Mixamo
	- 4.4.2. *Rigs* de Mixamo
	- 4.4.3. Animaciones
- 4.5. Conceptos de iluminación
	- 4.5.1. Técnicas de iluminación
	- 4.5.2. Luz y color
	- 4.5.3. Sombras
- 4.6. Luces y parámetros de Arnold Render
	- 4.6.1. Luces con Arnold y Maya
	- 4.6.2. Control y parámetros de luces
	- 4.6.3. Parámetros y configuración de Arnold
- 4.7. Iluminación de nuestros modelos en Maya con Arnold Render
	- 4.7.1. *Set Up* de iluminación
	- 4.7.2. Iluminación de modelos
	- 4.7.3. Mezcla de luz y de color
- 4.8. Profundizando en Arnold: eliminación de ruido y los diferentes AOV 4.8.1. AOV
	- 4.8.2. Tratamiento del ruido avanzado
	- 4.8.3. Denoiser
- 4.9. Render en tiempo real en *Marmoset Toolbag*
	- 4.9.1. *Real-time* vs *Ray Tracing*
	- 4.9.2. Marmoset Toolbag avanzado
	- 4.9.3. Presentación profesional
- 4.10. Postproducción del *Render* en Photoshop
	- 4.10.1. Tratamiento de la imagen
	- 4.10.2. Photoshop: niveles y contrastes
	- 4.10.3. Capas: características y sus efectos

### Estructura y contenido | 29 **fech**

#### Módulo 5. Creación de pelo para videojuegos y películas

- 5.1. Diferencias entre el pelo de los videojuegos y el cine
	- 5.1.1. *FiberMesh y Cards*
	- 5.1.2. Herramientas para la creación de pelo
	- 5.1.3. *Softwares* para pelo
- 5.2. Esculpido en ZBrush de pelo
	- 5.2.1. Formas bases para peinados
	- 5.2.2. Creación de pinceles en ZBrush para pelo
	- 5.2.3. Pinceles *Curve*
- 5.3. Creación de pelo en XGen
	- 5.3.1. XGen
	- 5.3.2. Colecciones y Descripciones
	- 5.3.3. *Hair vs Grooming*
- 5.4. Modificadores de XGen: Dar realismo al pelo
	- 5.4.1. *Clumping*
	- 5.4.2. *Coil*
	- 5.4.3. Guías del pelo
- 5.5. Color y *Region Maps*: para el control absoluto del vello y pelo
	- 5.5.1. Mapas de las regiones del pelo
	- 5.5.2. Cortes: rizado, rasurado y pelo largo
	- 5.5.3. Micro detalle: Vello facial
- 5.6. XGen Avanzado: Uso de expresiones y refinamiento
	- 5.6.1. Expresiones
	- 5.6.2. Utilidades
	- 5.6.3. Refinamiento del pelo
- 5.7. Colocación de *Cards* en Maya para modelado de videojuegos
	- 5.7.1. Fibras en *Cards*
	- 5.7.2. *Cards* a mano
	- 5.7.3. *Cards* y motor de *Real-time*
- 5.8. Optimización para películas
	- 5.8.1. Optimización del pelo y de su geometría
	- 5.8.2. Preparación para físicas con movimientos
	- 5.8.3. Pinceles de XGen
- 5.9. *Hair Shading*
	- 5.9.1. *Shader* de Arnold
	- 5.9.2. *Look* hiperrealista
	- 5.9.3. Tratamiento del cabello
- 5.10. Render
	- 5.10.1. Render al usar XGen
	- 5.10.2. Iluminación
	- 5.10.3. Eliminación de ruido

#### Módulo 6. Simulación de ropa

- 6.1. Importación de tu modelo a Marvelous Designer e interfaz del programa
	- 6.1.1. *Marvelous Designer*
	- 6.1.2. Funcionalidad del *software*
	- 6.1.3. Simulaciones en tiempo real
- 6.2. Creación de patrones simples y accesorios de ropa
	- 6.2.1. Creaciones: camisetas, accesorios, gorras y bolsillos
	- 6.2.2. Tejido
	- 6.2.3. Patrones, cremalleras y costuras
- 6.3. Creación de ropa Avanzada: Patrones complejos
	- 6.3.1. Complejidad de patrones
	- 6.3.2. Cualidades físicas de los tejidos
	- 6.3.3. Accesorios complejos
- 6.4. Simulación de ropa en Marvelous
	- 6.4.1. Modelos animados en Marvelous
	- 6.4.2. Optimización de tejidos
	- 6.4.3. Preparación de modelos

## tech 30 | Estructura y contenido

- 6.5. Exportación de ropa desde Marvelous Designer a ZBrush
	- 6.5.1. *Low Poly* en Maya
	- 6.5.2. *UV* en Maya
	- 6.5.3. *ZBrush*, uso del *Reconstruct Subdiv*
- 6.6. Refinamiento del ropaje
	- 6.6.1. *Workflow*
	- 6.6.2. Detalles en ZBrush
	- 6.6.3. Pinceles de ropa en ZBrush
- 6.7. Mejoraremos nuestra simulación con ZBrush
	- 6.7.1. De *Tris* a *Quads*
	- 6.7.2. Mantenimiento de *UV*
	- 6.7.3. Esculpido final
- 6.8. Texturizado de ropa de alto detalle en MARI
	- 6.8.1. Texturas tileables y materiales de tejidos
	- 6.8.2. *Bakeado*
	- 6.8.3. Texturizado en MARI
- 6.9. *Shading* de tejido en Maya
	- 6.9.1. *Shading*
	- 6.9.2. Texturas creadas en MARI
	- 6.9.3. Realismo con los *Shaders* de Arnold
- 6.10. Render
	- 6.10.1. Renderizado de ropas
	- 6.10.2. Iluminación en ropas
	- 6.10.3. Intensidad de la textura

#### Módulo 7. Personajes estilizados

- 7.1. Elección de un personaje Estilizado y *Blocking* de las formas bases
	- 7.1.1. Referentes y *concept arts*
	- 7.1.2. Formas bases
	- 7.1.3. Deformidades y formas fantásticas
- 7.2. Conversión de nuestro modelo *Low Poly into High Poly*: Esculpido de la cabeza, pelo y cara
	- 7.2.1. *Blocking* de la cabeza
	- 7.2.2. Nuevas técnicas de creación de pelo
	- 7.2.3. Realización de mejoras
- 7.3. Refinamiento del modelo: manos y pies
	- 7.3.1. Esculpido avanzado
	- 7.3.2. Refinamiento de formas generales
	- 7.3.3. Limpieza y suavizado de formas
- 7.4. Creación de mandíbula y dientes
	- 7.4.1. Creación de dientes humanos
	- 7.4.2. Aumentar sus polígonos
	- 7.4.3. Detalle fino de los dientes en ZBrush
- 7.5. Modelando la ropa y los accesorios
	- 7.5.1. Tipos de ropas cartoon
	- 7.5.2. ZModeler
	- 7.5.3. Modelado en Maya aplicado
- 7.6. Retopología y creación de topología limpia desde cero
	- 7.6.1. Retopología
	- 7.6.2. *Loops* acordes al modelo
	- 7.6.3. Optimización de la maya
- 7.7. *UV Mapping & Baking*
	- 7.7.1. UV
	- 7.7.2. *Substance 3D Painter: Bakeo*
	- 7.7.3. Pulir *Bakeo*

### Estructura y contenido | 31 **fech**

- 7.8 *Texturing & Painting In Substance 3D Painter*
	- 7.8.1. *Substance 3D Painter*: Texturizado
	- 7.8.2. Técnicas de *Hand Painted Cartoon*
	- 7.8.3. *Fill Layers* con generadores y máscaras
- 7.9. Iluminación y Render
	- 7.9.1. Iluminación de nuestro personaje
	- 7.9.2. Teoría del color y presentación
	- 7.9.3. *Substance 3D Painter*: Render
- 7.10. Posado y presentación final
	- 7.10.1. Diorama
	- 7.10.2. Técnicas de posado
	- 7.10.3. Presentación de modelos

#### Módulo 8. Modelado de criaturas

- 8.1. Comprensión de la anatomía animal
	- 8.1.1. Estudio de los huesos
	- 8.1.2. Proporciones de una cabeza animal
	- 8.1.3. Diferencias anatómicas
- 8.2. Anatomía del cráneo
	- 8.2.1. Rostro animal
	- 8.2.2. Músculos de la cabeza
	- 8.2.3. Capa de la piel sobre los huesos y músculos
- 8.3. Anatomía de la columna vertebral y la caja torácica
	- 8.3.1. Musculatura del torso y cadera animal
	- 8.3.2. Eje central de su cuerpo
	- 8.3.3. Creación de torsos en diferentes animales
- 8.4. Musculatura animal
	- 8.4.1. Músculos
	- 8.4.2. Sinergia entre músculos y huesos
	- 8.4.3. Formas de un cuerpo animal
- 8.5. Reptiles y anfibios
	- 8.5.1. Piel reptiliana
	- 8.5.2. Huesos y ligamentos pequeños
	- 8.5.3. Detalle fino
- 8.6. Mamíferos
	- 8.6.1. Pelaje
	- 8.6.2. Huesos y ligamentos más grandes y fuertes
	- 8.6.3. Detalle fino
- 8.7. Animales con plumaje
	- 8.7.1. Plumaje
	- 8.7.2. Huesos y ligamentos elásticos y ligeros
	- 8.7.3. Detalle fino
- 8.8. Análisis de la mandíbula y creación de dientes
	- 8.8.1. Dientes específicos del animal
	- 8.8.2. Detallado de los dientes
	- 8.8.3. Dientes en la cavidad de la mandíbula
- 8.9. Creación del Fur (pelaje para animales)
	- 8.9.1. XGen en Maya: *Grooming*
	- 8.9.2. XGen: plumas
	- 8.9.3. Render
- 8.10. Animales fantásticos
	- 8.10.1. Animal fantástico
	- 8.10.2. Modelado al completo del animal
	- 8.10.3. Texturizado, iluminación y Render

## tech 32 | Estructura y contenido

#### Módulo 9. Blender: un nuevo giro en la industria

9.1. Blender VS ZBrush

- 9.1.1. Ventajas y diferencias
- 9.1.2. Blender e industria del arte 3D
- 9.1.3. Ventajas y desventajas de un software gratuito
- 9.2. Blender interfaz y conocimientos del programa
	- 9.2.1. Interfaz
	- 9.2.2. Customización
	- 9.2.3. Experimentación
- 9.3. Esculpido de cabeza y transpolación de controles de ZBrush a Blender
	- 9.3.1. Rostro humano
	- 9.3.2. Esculpido 3D
	- 9.3.3. Pinceles de Blender
- 9.4. *Full Body* esculpido
	- 9.4.1. Cuerpo humano
	- 9.4.2. Técnicas avanzadas
	- 9.4.3. Detalle y refinamiento
- 9.5. Retopología y UV en Blender
	- 9.5.1. Retopología
	- 9.5.2. UV
	- 9.5.3. UDIM de Blender
- 9.6. De Maya a Blender
	- 9.6.1. *Hard Surface*
	- 9.6.2. Modificadores
	- 9.6.3. Atajos de teclado
- 9.7. Consejos y trucos de Blender
	- 9.7.1. Abanico de posibilidades
	- 9.7.2. *Geometry Nodes*
	- 9.7.3. *Workflow*
- 9.8. Nodos en Blender: *Shading* y colocación de texturas
	- 9.8.1. Sistema Nodal
	- 9.8.2. *Shaders* mediante nodos
	- 9.8.3. Texturas y materiales
- 9.9. Render en Blender con *Cycles* y *Eevee*
	- 9.9.1. *Cycles*
	- 9.9.2. *Eevee*
	- 9.9.3. Iluminación
- 9.10. Implementación de Blender en nuestro *Workflow* como artistas
	- 9.10.1. Implementación en el *Workflow*
	- 9.10.2. Búsqueda de calidad
	- 9.10.3. Tipos de exportaciones

#### Módulo 10. Creación de entornos orgánicos en *Unreal Engine*

- 10.1. Configuración de *Unreal Engine* y organización del proyecto
	- 10.1.1. Interfaz y configuración
	- 10.1.2. Organización de carpetas
	- 10.1.3. Búsqueda de ideas y referencias
- 10.2. *Blocking* de un entorno en Unreal Engine
	- 10.2.1. PST: elementos primarios, secundarios y terciarios
	- 10.2.2. Diseño de la escena
	- 10.2.3. *Storytelling*
- 10.3. Modelado del terreno: Unreal Engine y Maya
	- 10.3.1. *Unreal Terrain*
	- 10.3.2. Esculpido del terreno
	- 10.3.3. *Heightmaps*: Maya
- 10.4. Técnicas de modelado
	- 10.4.1. Esculpido de rocas
	- 10.4.2. Pinceles para rocas
	- 10.4.3. Acantilados y optimización

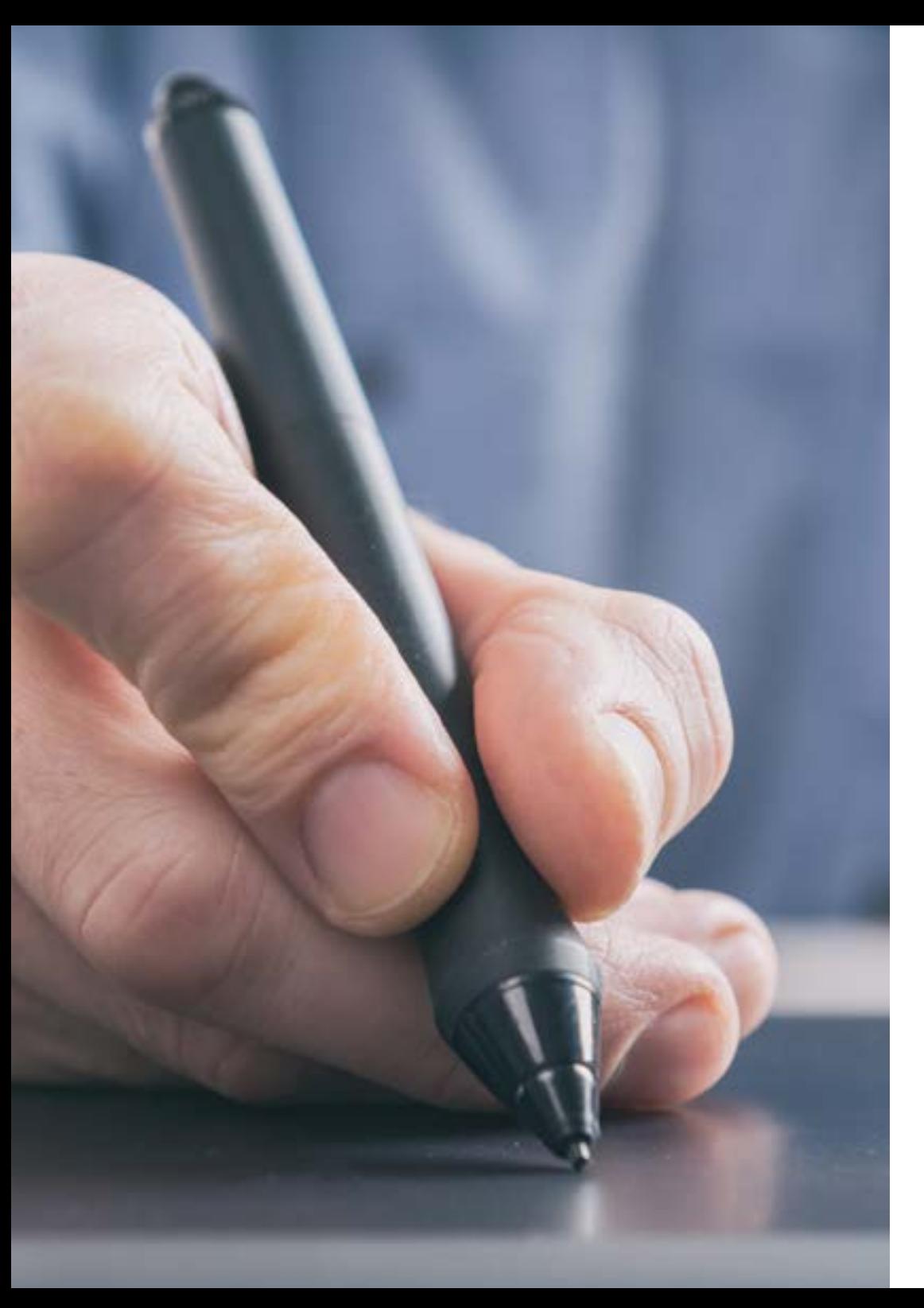

## Estructura y contenido | 33 tech

- 10.5. Creación de vegetación
	- 10.5.1. *Speedtree* software 10.5.2. Vegetación *Low Poly*
	- 10.5.3. Unreal's Foliage System
- 10.6. Texturizado en Substance 3D Painter y MARI
	- 10.6.1. Terreno estilizado
	- 10.6.2. Texturizado hiperrealista
	- 10.6.3. Consejos y directrices
- 10.7. Fotogrametría
	- 10.7.1. Librería de Megascan
	- 10.7.2. *Agisoft Metashape software*
	- 10.7.3. Optimización del modelo
- 10.8. *Shading* y materiales en Unreal Engine 10.8.1. *Blending* de texturas
	- 10.8.2. Configuración de materiales
	- 10.8.3. Retoques finales
- 10.9. *Lighting* y postproducción de nuestro entorno en *Unreal Engine* 10.9.1. Look de la escena
	- 10.9.2. Tipos de luces y atmósferas
	- 10.9.3. Partículas y niebla
- 10.10. Render cinematográfico
	- 10.10.1. Técnicas de las cámaras
	- 10.10.2. Captura de video y pantalla
	- 10.10.3. Presentación y acabado final

# <span id="page-33-0"></span>Metodología 06

Este programa de capacitación ofrece una forma diferente de aprender. Nuestra metodología se desarrolla a través de un modo de aprendizaje de forma cíclica: *el Relearning*.

Este sistema de enseñanza es utilizado, por ejemplo, en las facultades de medicina más prestigiosas del mundo y se ha considerado uno de los más eficaces por publicaciones de gran relevancia como el *New England Journal of Medicine.*

*Descubre el Relearning, un sistema que abandona el aprendizaje lineal convencional para llevarte a través de sistemas cíclicos de enseñanza: una forma de aprender que ha demostrado su enorme eficacia, especialmente en las materias que requieren memorización"* 

## tech 36 | Metodología

#### Estudio de Caso para contextualizar todo el contenido

Nuestro programa ofrece un método revolucionario de desarrollo de habilidades y conocimientos. Nuestro objetivo es afianzar competencias en un contexto cambiante, competitivo y de alta exigencia.

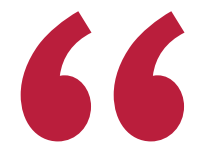

*Con TECH podrás experimentar una forma de aprender que está moviendo los cimientos de las universidades tradicionales de todo el mundo"*

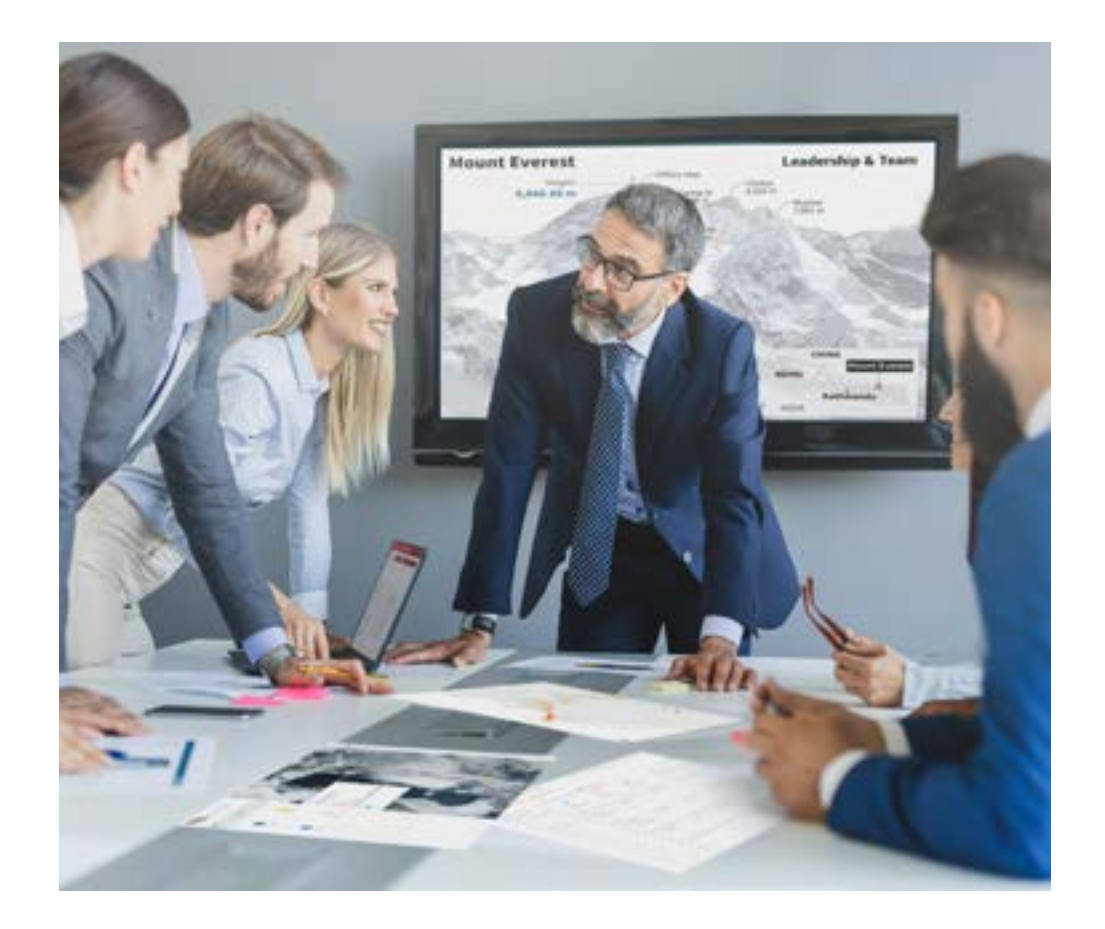

*Accederás a un sistema de aprendizaje basado en la reiteración, con una enseñanza natural y progresiva a lo largo de todo el temario.*

## Metodología | 37 **tech**

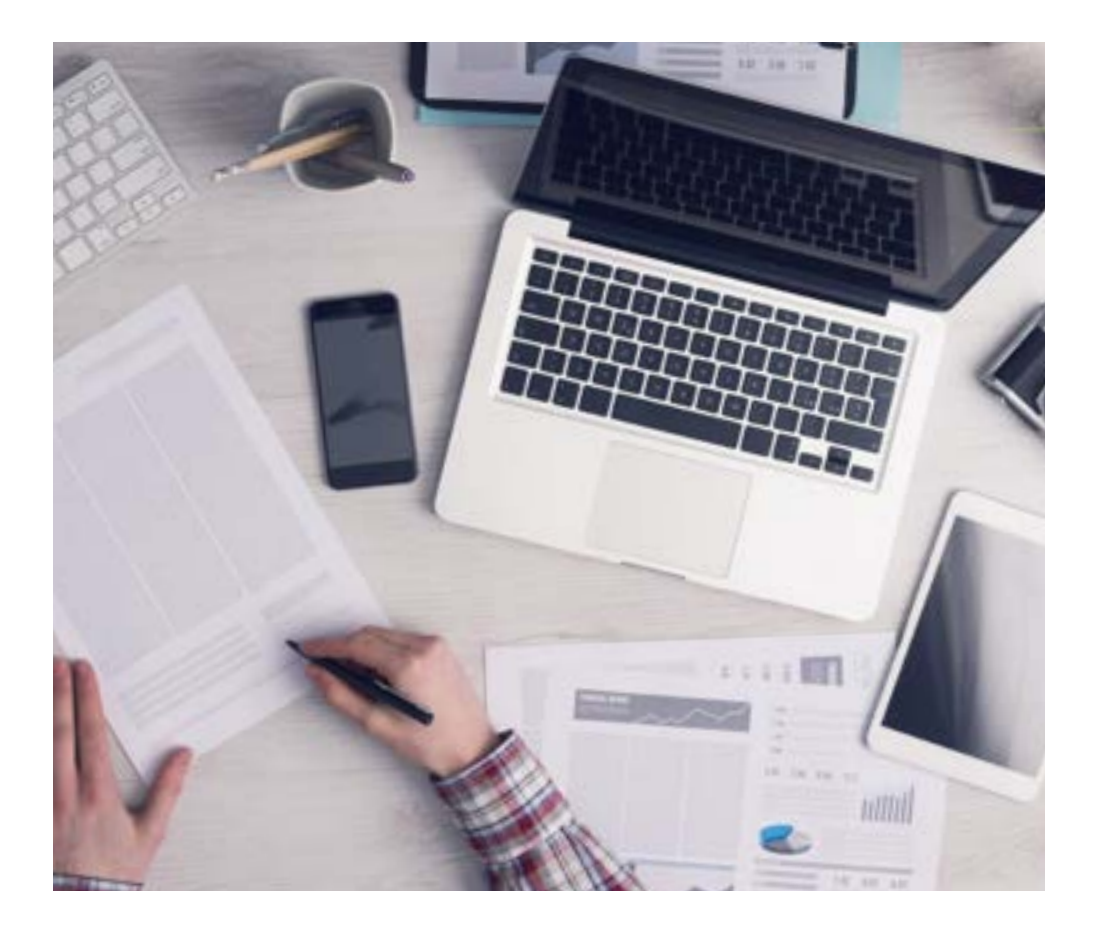

*El alumno aprenderá, mediante actividades colaborativas y casos reales, la resolución de situaciones complejas en entornos empresariales reales.*

#### Un método de aprendizaje innovador y diferente

El presente programa de TECH es una enseñanza intensiva, creada desde 0, que propone los retos y decisiones más exigentes en este campo, ya sea en el ámbito nacional o internacional. Gracias a esta metodología se impulsa el crecimiento personal y profesional, dando un paso decisivo para conseguir el éxito. El método del caso, técnica que sienta las bases de este contenido, garantiza que se sigue la realidad económica, social y profesional más vigente.

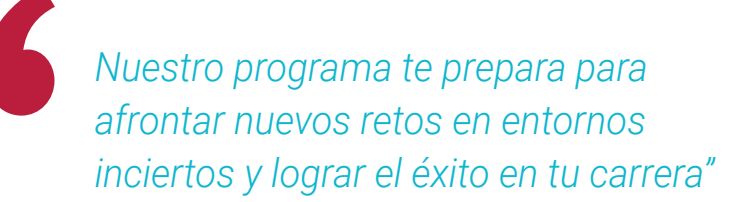

El método del caso ha sido el sistema de aprendizaje más utilizado por las mejores facultades del mundo. Desarrollado en 1912 para que los estudiantes de Derecho no solo aprendiesen las leyes a base de contenidos teóricos, el método del caso consistió en presentarles situaciones complejas reales para que tomasen decisiones y emitiesen juicios de valor fundamentados sobre cómo resolverlas. En 1924 se estableció como método estándar de enseñanza en Harvard.

Ante una determinada situación, ¿qué debería hacer un profesional? Esta es la pregunta a la que nos enfrentamos en el método del caso, un método de aprendizaje orientado a la acción. A lo largo del programa, los estudiantes se enfrentarán a múltiples casos reales. Deberán integrar todos sus conocimientos, investigar, argumentar y defender sus ideas y decisiones.

## 38 | Metodología

#### Relearning Methodology

TECH aúna de forma eficaz la metodología del Estudio de Caso con un sistema de aprendizaje 100% online basado en la reiteración, que combina 8 elementos didácticos diferentes en cada lección.

Potenciamos el Estudio de Caso con el mejor método de enseñanza 100% online: el Relearning.

> *En 2019, obtuvimos los mejores resultados de aprendizaje de todas las universidades online en español en el mundo.*

En TECH aprenderás con una metodología vanguardista concebida para capacitar a los directivos del futuro. Este método, a la vanguardia pedagógica mundial, se denomina Relearning.

Nuestra universidad es la única en habla hispana licenciada para emplear este exitoso método. En 2019, conseguimos mejorar los niveles de satisfacción global de nuestros alumnos (calidad docente, calidad de los materiales, estructura del curso, objetivos…) con respecto a los indicadores de la mejor universidad online en español.

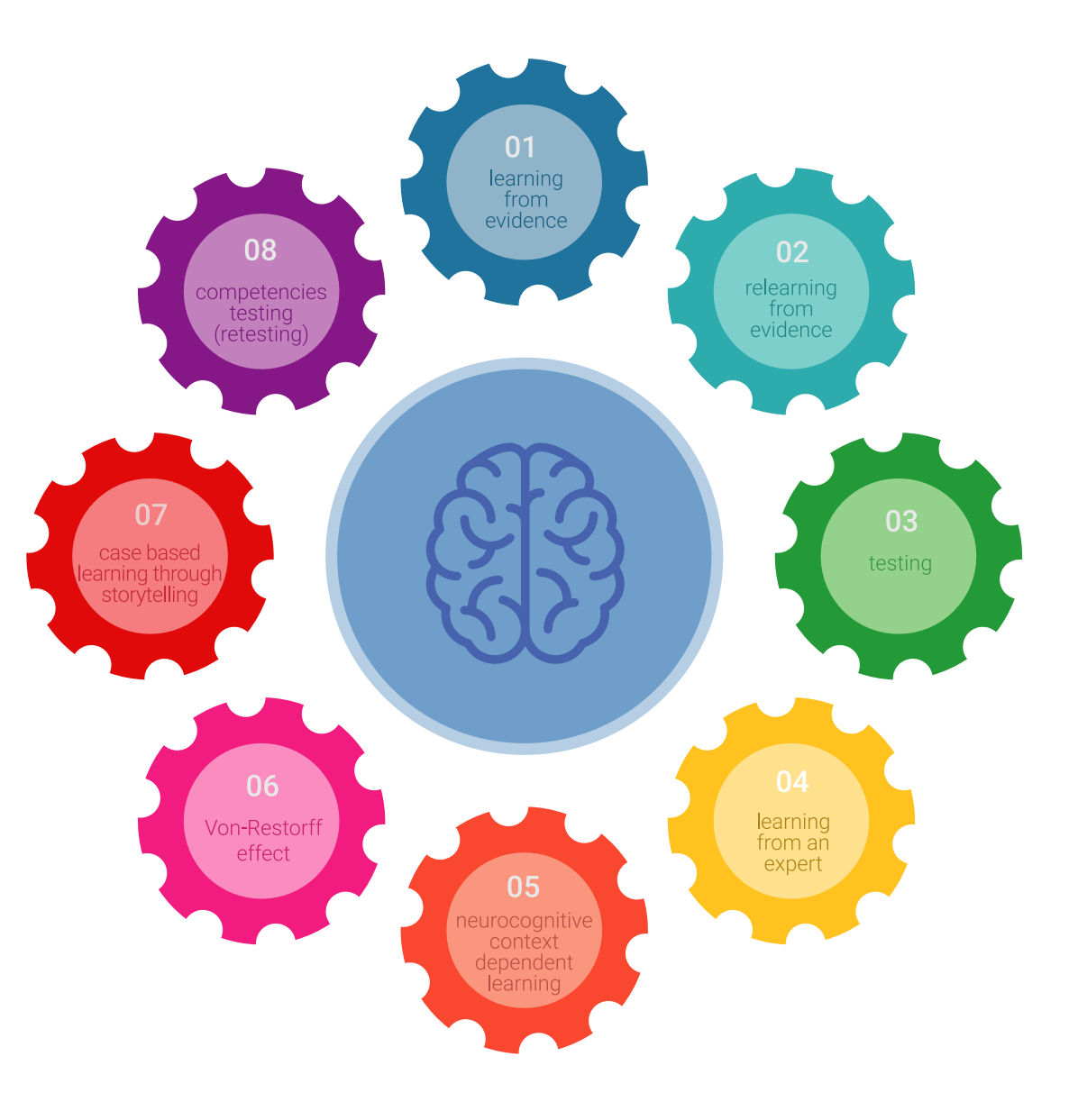

## Metodología | 39 tech

En nuestro programa, el aprendizaje no es un proceso lineal, sino que sucede en espiral (aprender, desaprender, olvidar y reaprender). Por eso, se combinan cada uno de estos elementos de forma concéntrica. Con esta metodología se han capacitado más de 650.000 graduados universitarios con un éxito sin precedentes en ámbitos tan distintos como la bioquímica, la genética, la cirugía, el derecho internacional, las habilidades directivas, las ciencias del deporte, la filosofía, el derecho, la ingeniería, el periodismo, la historia o los mercados e instrumentos financieros. Todo ello en un entorno de alta exigencia, con un alumnado universitario de un perfil socioeconómico alto y una media de edad de 43,5 años.

*El Relearning te permitirá aprender con menos esfuerzo y más rendimiento, implicándote más en tu capacitación, desarrollando el espíritu crítico, la defensa de argumentos y el contraste de opiniones: una ecuación directa al éxito.*

A partir de la última evidencia científica en el ámbito de la neurociencia, no solo sabemos organizar la información, las ideas, las imágenes y los recuerdos, sino que sabemos que el lugar y el contexto donde hemos aprendido algo es fundamental para que seamos capaces de recordarlo y almacenarlo en el hipocampo, para retenerlo en nuestra memoria a largo plazo.

De esta manera, y en lo que se denomina Neurocognitive context-dependent e-learning, los diferentes elementos de nuestro programa están conectados con el contexto donde el participante desarrolla su práctica profesional.

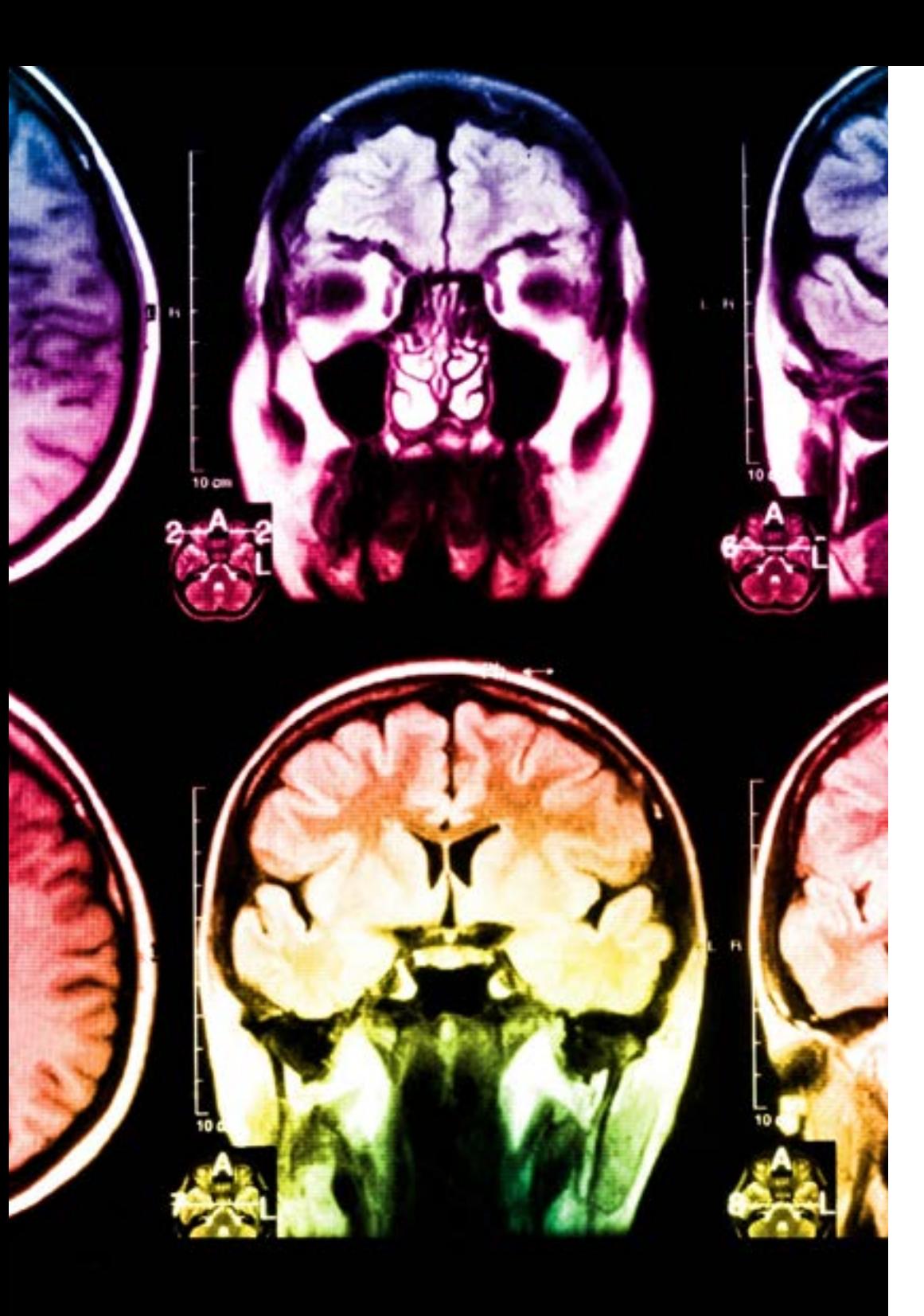

## tech 40 | Metodología

Este programa ofrece los mejores materiales educativos, preparados a conciencia para los profesionales:

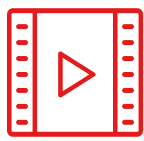

#### **Material de estudio**

Todos los contenidos didácticos son creados por los especialistas que van a impartir el curso, específicamente para él, de manera que el desarrollo didáctico sea realmente específico y concreto.

Estos contenidos son aplicados después al formato audiovisual, para crear el método de trabajo online de TECH. Todo ello, con las técnicas más novedosas que ofrecen piezas de gran calidad en todos y cada uno los materiales que se ponen a disposición del alumno.

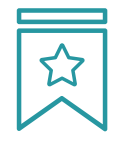

#### **Clases magistrales**

Existe evidencia científica sobre la utilidad de la observación de terceros expertos.

El denominado Learning from an Expert afianza el conocimiento y el recuerdo, y genera seguridad en las futuras decisiones difíciles.

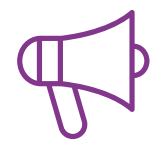

#### **Prácticas de habilidades y competencias**

Realizarán actividades de desarrollo de competencias y habilidades específicas en cada área temática. Prácticas y dinámicas para adquirir y desarrollar las destrezas y habilidades que un especialista precisa desarrollar en el marco de la globalización que vivimos.

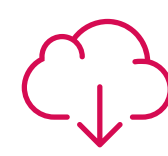

#### **Lecturas complementarias**

Artículos recientes, documentos de consenso y guías internacionales, entre otros. En la biblioteca virtual de TECH el estudiante tendrá acceso a todo lo que necesita para completar su capacitación.

## Metodología | 41 tech

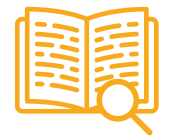

#### **Case studies**

Completarán una selección de los mejores casos de estudio elegidos expresamente para esta titulación. Casos presentados, analizados y tutorizados por los mejores especialistas del panorama internacional.

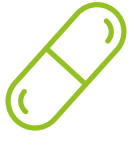

#### **Resúmenes interactivos**

El equipo de TECH presenta los contenidos de manera atractiva y dinámica en píldoras multimedia que incluyen audios, vídeos, imágenes, esquemas y mapas conceptuales con el fin de afianzar el conocimiento.

Este exclusivo sistema educativo para la presentación de contenidos multimedia fue premiado por Microsoft como "Caso de éxito en Europa".

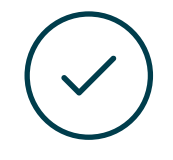

#### **Testing & Retesting**

Se evalúan y reevalúan periódicamente los conocimientos del alumno a lo largo del programa, mediante actividades y ejercicios evaluativos y autoevaluativos para que, de esta manera, el estudiante compruebe cómo va consiguiendo sus metas.

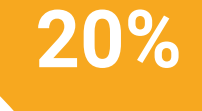

**25%**

**4%**

**3%**

## <span id="page-41-0"></span>Titulación 06

El Máster Título Propio en Modelado 3D Orgánico garantiza, además de la capacitación más rigurosa y actualizada, el acceso a dos diplomas de Máster Propio, uno expedido por TECH Global University y otro expedido por la Universidad Privada Peruano Alemana.

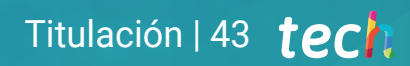

*Supera con éxito este programa y recibe tu titulación universitaria sin desplazamientos ni farragosos trámites"*

## terh 44 | Titulación

El programa del Máster Título Propio en Modelado 3D Orgánico es el más completo del panorama académico actual. A su egreso, el estudiante recibirá un diploma universitario emitido por TECH Global University, y otro por la Universidad Privada Peruano Alemana.

Estos títulos de formación permanente y actualización profesional de TECH Global University y Universidad Privada Peruano Alemana garantizan la adquisición de competencias en el área de conocimiento, otorgando un alto valor curricular al estudiante que supere las evaluaciones y acredite el programa tras cursarlo en su totalidad.

Este doble reconocimiento, de dos destacadas instituciones universitarias, suponen una doble recompensa a una formación integral y de calidad, asegurando que el estudiante obtenga una certificación reconocida tanto a nivel nacional como internacional. Este mérito académico le posicionará como un profesional altamente capacitado y preparado para enfrentar los retos y demandas en su área profesional.

Título: Máster Título Propio en Modelado 3D Orgánico Modalidad: online Duración: 12 meses Acreditación: 60 ECTS

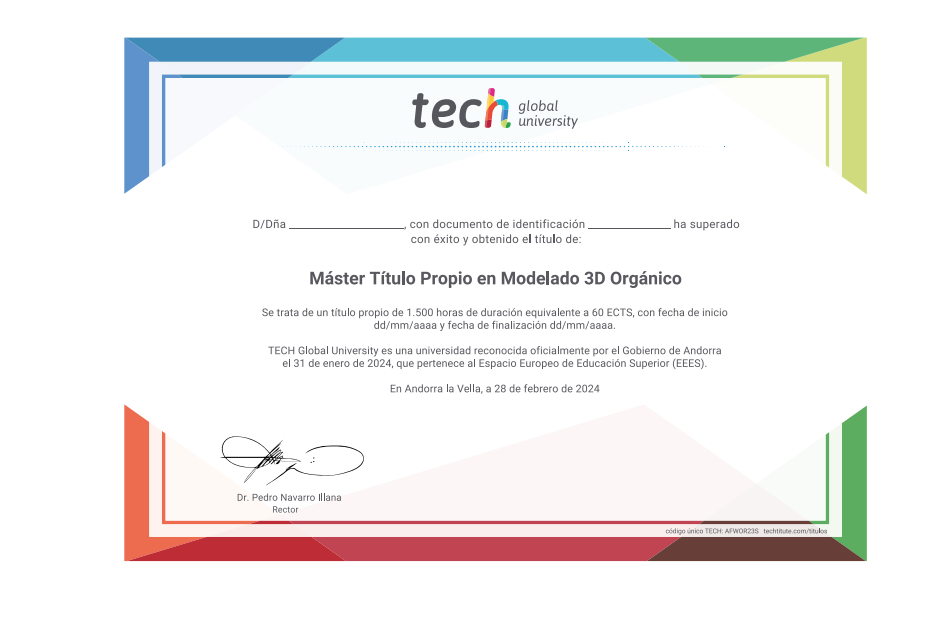

 $OB$ 

 $OB$ 

 $OB$ 

 $OB$ 

 $OB$ 

 $OB$ 

 $\triangle$ 

 $OB$ 

 $\triangle$ 

 $\overline{a}$  $\cap R$ 

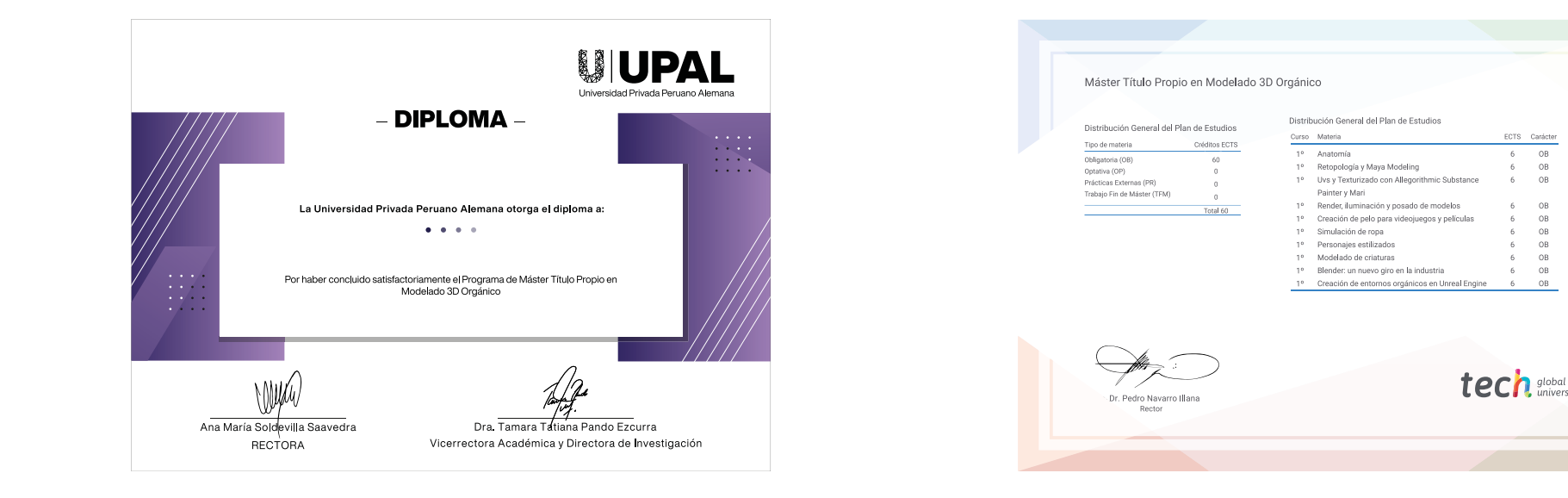

\*Apostilla de La Haya. En caso de que el alumno solicite que su título en papel recabe la Apostilla de La Haya, TECH Universidad Privada Peruano Alemana realizará las gestiones oportunas para su obtención, con un coste adi

tech universidad privada Máster Título Propio Modelado 3D Orgánico » Modalidad: online » Duración: 12 meses » Titulación: TECH Universidad Privada Peruano Alemana » Acreditación: 60 ECTS

- » Horario: a tu ritmo
- » Exámenes: online

## Máster Título Propio Modelado 3D Orgánico

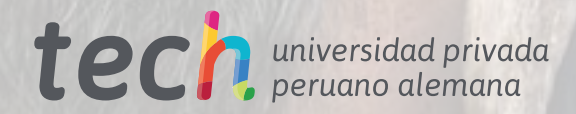